### <<Adobe InDesign>>>>

书名:<<Adobe InDesign中文版从入门到精通>>

- 13 ISBN 9787302242444
- 10 ISBN 7302242445

出版时间:2011-1

页数:412

PDF

更多资源请访问:http://www.tushu007.com

# <<Adobe InDesign>>>>

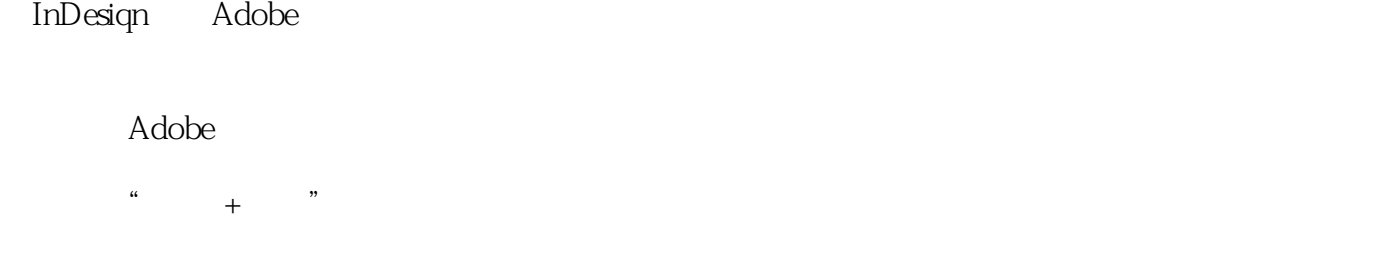

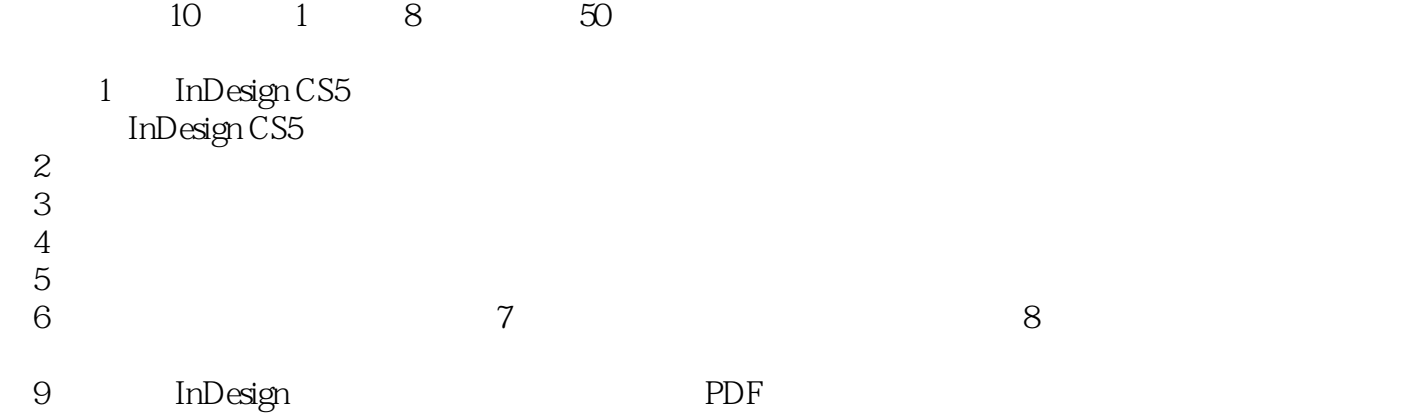

 $10$ 

# <<Adobe InDesign >>

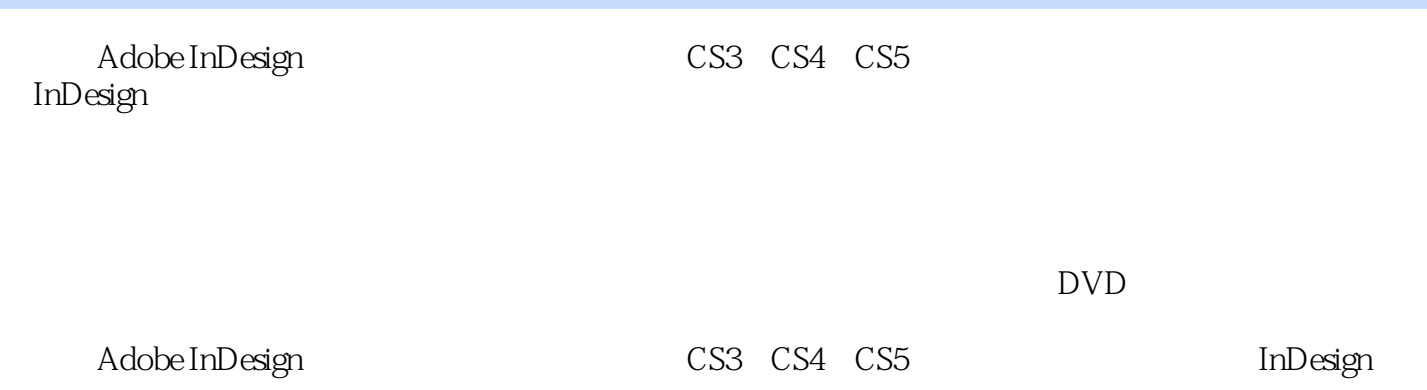

### <<Adobe InDesign >>

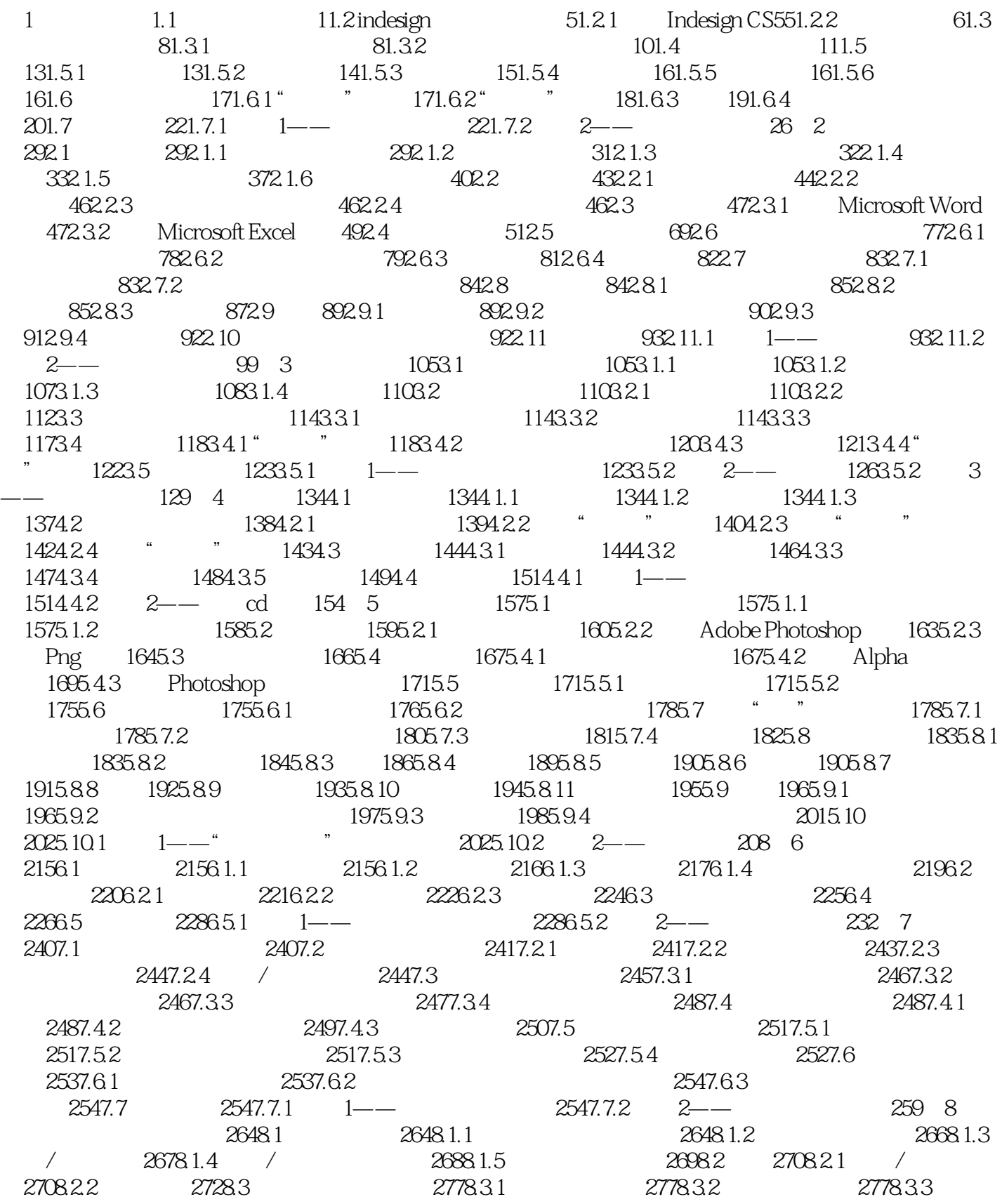

# <<Adobe InDesign>>>>

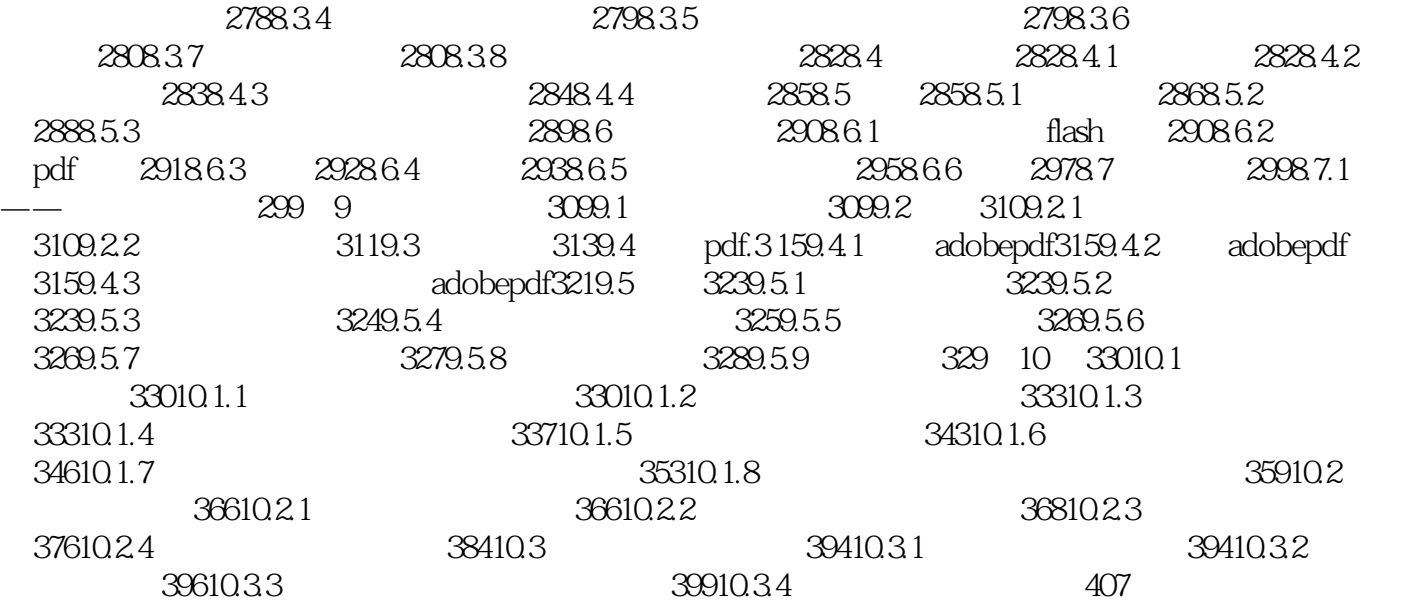

#### <<Adobe InDesign >>

 $\mu$  and  $\mu$ 当取消勾选"模拟叠印"时,必须在Acrobat中选择"叠印预览",才可以查看叠印颜色的效果。  $\frac{a}{m}$ Acrobat "  $\mu$ 如果使用"油墨管理器"更改文档,则这些更改将反映在导出文件和存储文件中,但设置不会存储 Adobe PDF

 $\mathfrak{m}$ PDF X " PDF " " " PDFX

 $\alpha$ , and  $\alpha$  $\mu$  and  $\mu$  and  $\mu$  $\mathfrak{m}$  and  $\mathfrak{m}$ PDF

*Page 6*

<<Adobe InDesign>>>>

Adobe InDesign<br>
(CS3 CS4 CS5 )<br>
50

, tushu007.com

 $50$ 

童CD盘封,"至尊天下"房地产广告,休闲时光,国际高尔夫俱乐部,演奏会四折页,手机宣传页

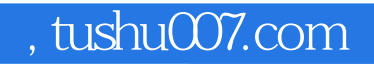

# <<Adobe InDesign>>>>

本站所提供下载的PDF图书仅提供预览和简介,请支持正版图书。

更多资源请访问:http://www.tushu007.com